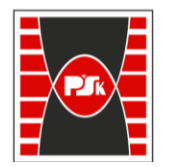

**Załącznik nr 9 do Zarządzenia Rektora nr 35/19 z dnia 12 czerwca 2019 r.**

# **IV. Opis programu studiów**

## **3. KARTA PRZEDMIOTU**

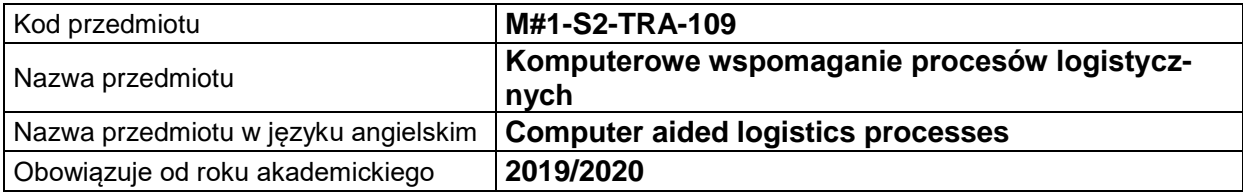

#### **USYTUOWANIE MODUŁU W SYSTEMIE STUDIÓW**

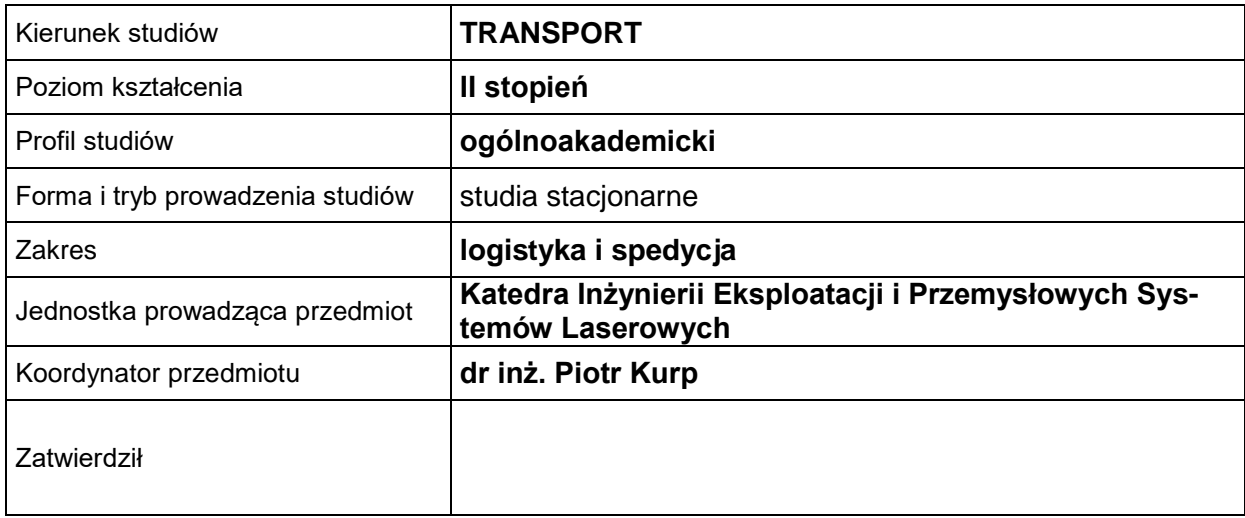

#### **OGÓLNA CHARAKTERYSTYKA PRZEDMIOTU**

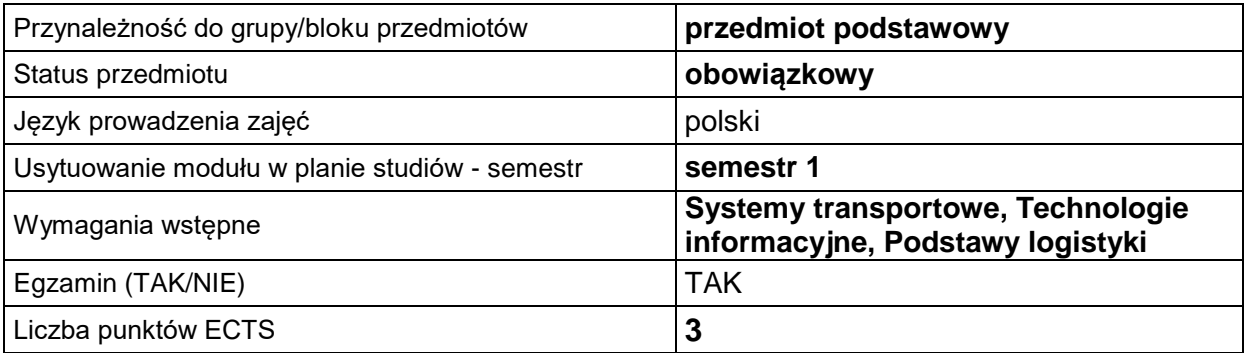

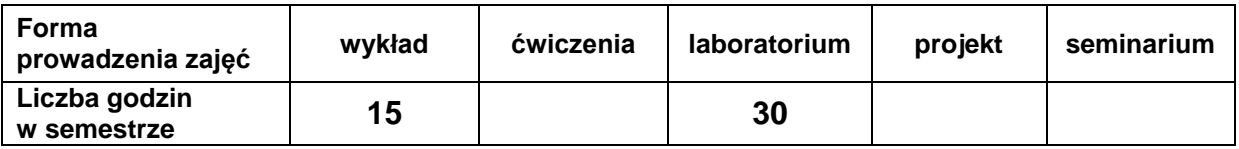

### **EFEKTY UCZENIA SIĘ**

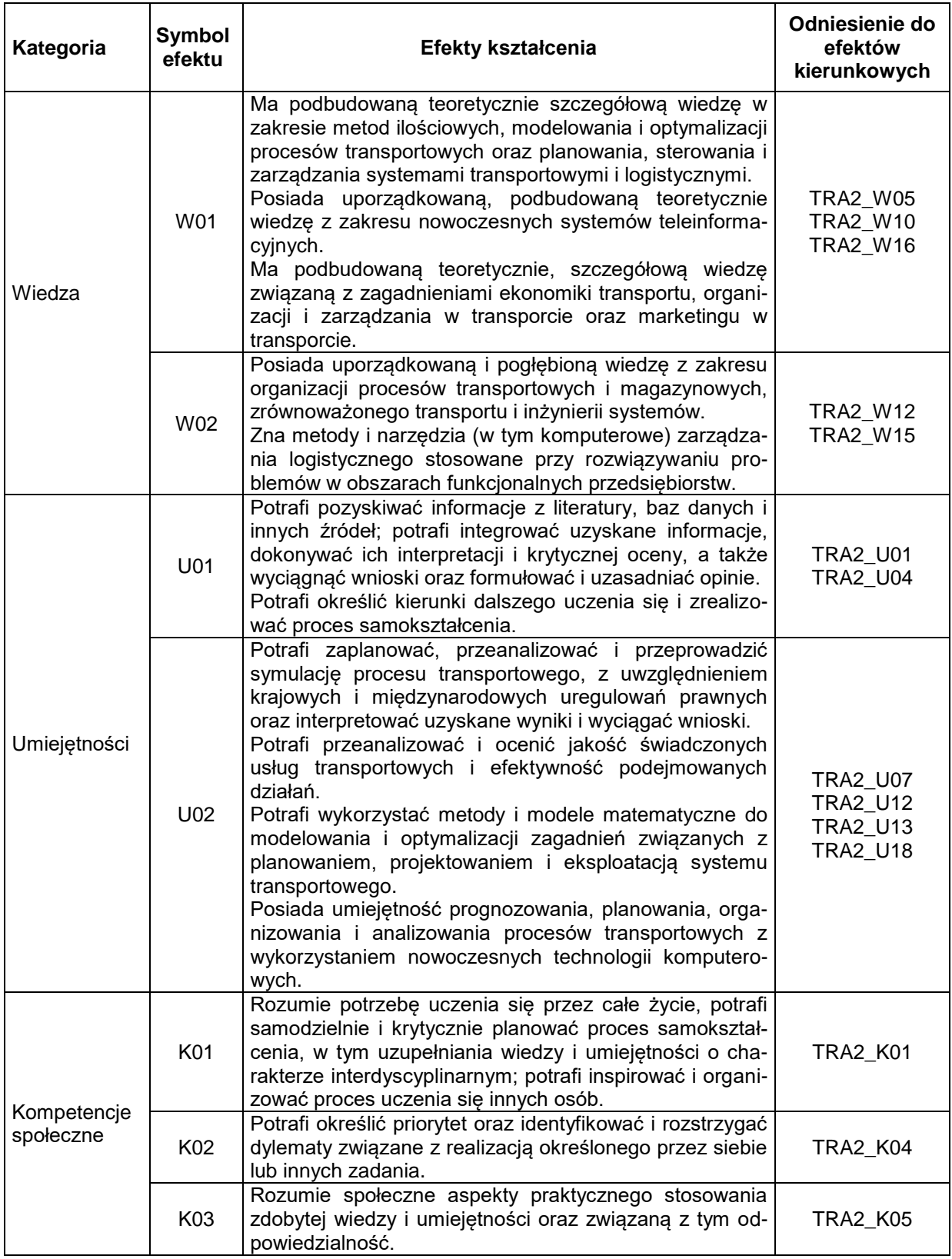

#### **TREŚCI PROGRAMOWE**

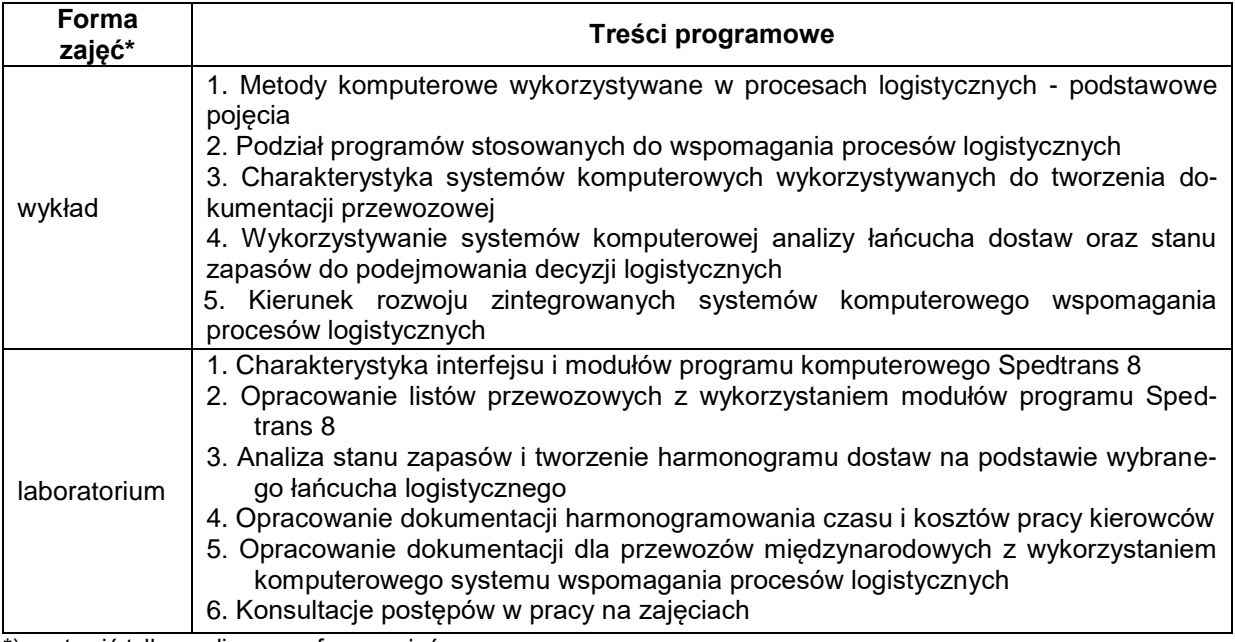

\*) zostawić tylko realizowane formy zajęć

### **METODY WERYFIKACJI EFEKTÓW UCZENIA SIĘ**

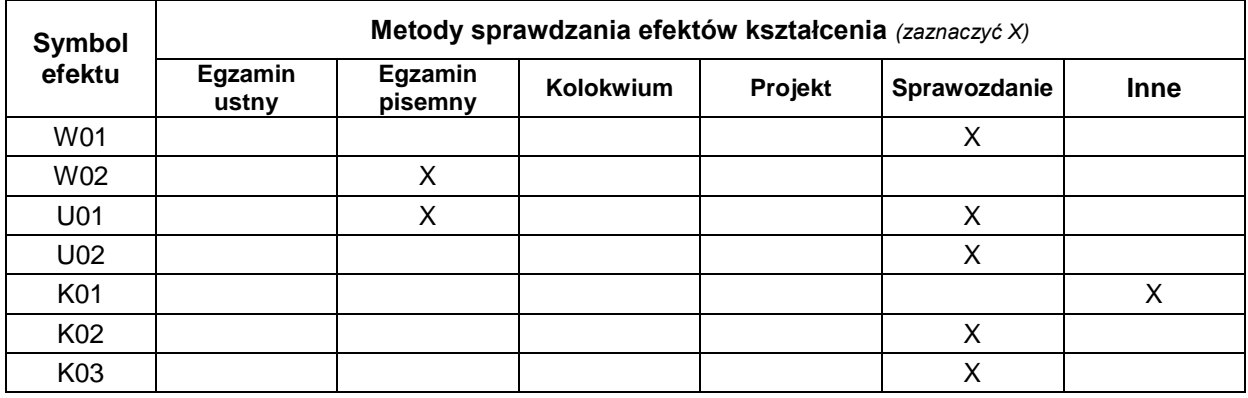

### **FORMA I WARUNKI ZALICZENIA**

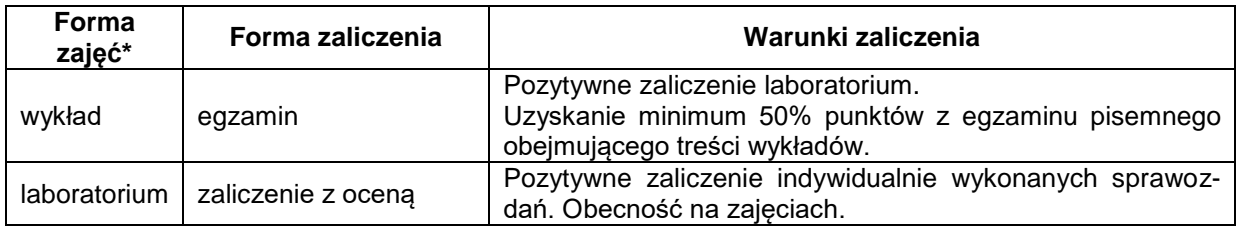

\*) zostawić tylko realizowane formy zajęć

#### **NAKŁAD PRACY STUDENTA**

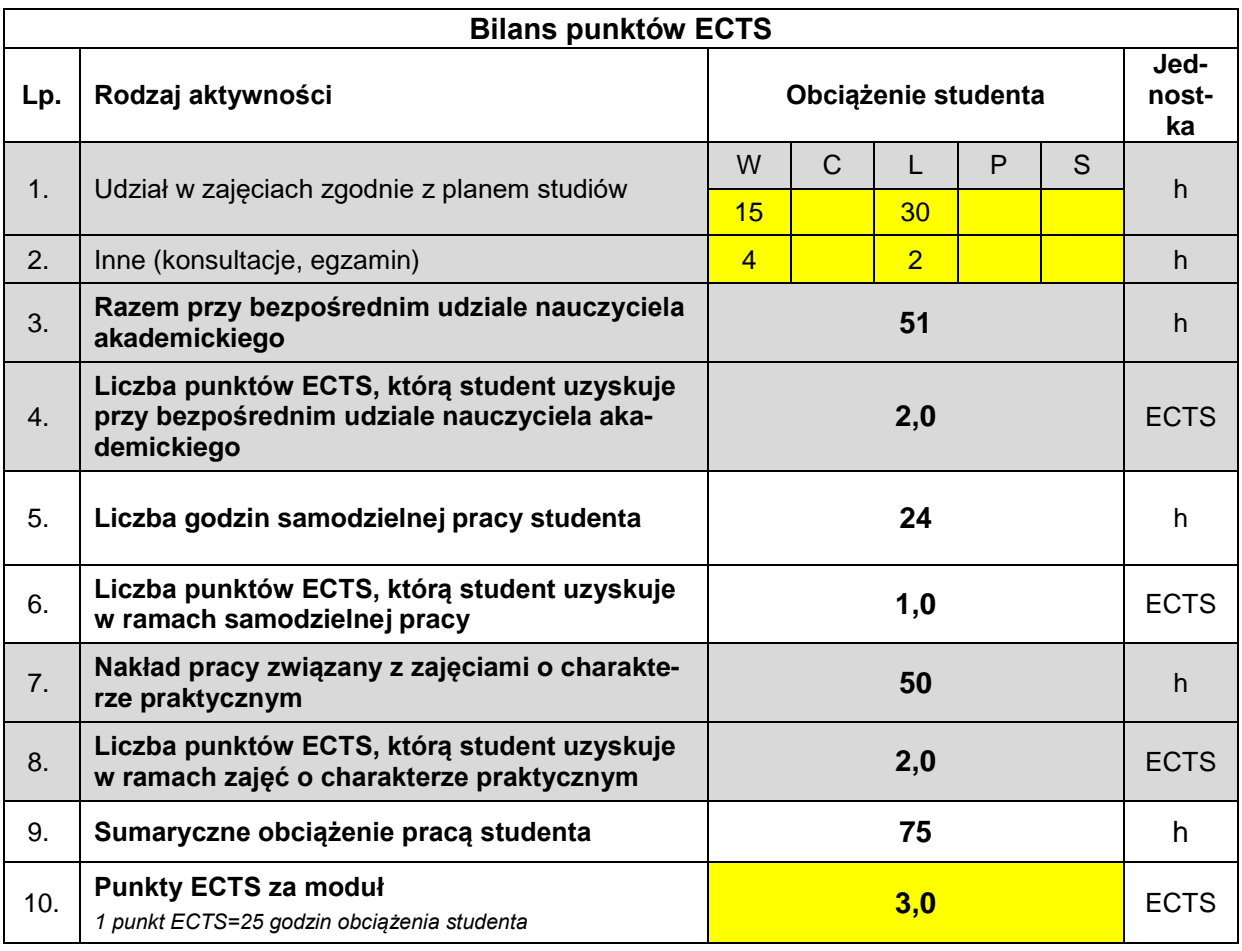

#### **LITERATURA**

- 1. Szymczak M. (red.), Decyzje logistyczne z Excelem, Difin, 2011
- 2. Bendkowski J., Kramarz M., Kramarz W. Metody i techniki ilościowe w logistyce stosowanej: wybrane zagadnienia. - Wydaw. Politech. Śl., Gliwice. - 2010
- 3. Krawczyk S. Logistyka: teoria i praktyka T.1. Difin, Warszawa. 2011
- 4. Dudziński Z. (2008): Vademecum organizacji gospodarki magazynowej. ODiDK
- 5. Niemczyk A. (2007): Zapasy i magazynowanie Magazynowanie. Biblioteka Logistyka.
- 6. Dudziński Z. (2003): Jak sporządzić instrukcje magazynową. ODiDK
- 7. Szczepaniak T. (2003): Transport i spedycja w handlu zagranicznym. PWE.
- 8. Majewski J. (2006): Informatyka dla logistyki. ILiM.
- 9. Nowicki A. (2006): Komputerowe wspomaganie biznesu. Placet.